## ПРОЕКТУВАННЯ І РОЗРОБКА ВЕБСАЙТУ В ЛАБОРАТОРНОМУ ПРАКТИКУМІ

Світлана Бевз (Вінницький національний технічний університет) Сергій Бурбело (ВАТ "АК Вінницяобленерго")

Переважна більшість АСУ ТП сучасних підприємств зорієнтовані на використання новітніх інформаційних технологій з метою моніторингу результатів діяльності підприємства, цінової політики та маркетинговорекламної діяльності підприємства, залучення інвестицій у виробництво, розширення партнерських і ділових відносин з іншими організаціями і т.п., що, зокрема, досягається засобами створення веб-вузла підприємства, чи навіть його інформаційного порталу Інтернет.

Наприклад, енергетичні компанії створюють інформаційно-графічні системи [1] та системи внутрішнього документообігу, які базуються на використанні технологій Інтернет (як от Інформаційний портал "Вінницяобленерго"), оскільки структурні одиниці підприємств даної галузі територіально розподілені. Дана технологія дозволяє в реальному часі обмінюватися виробничими документами та відслідковувати виконання наказів і інших нормативно-вказівних документів, віддалено спілкуватися засобами чату та форуму усім працівникам підприємства і т.і. . Використання такої системи в процесі діяльності усіх служб підприємства вимагає базового рівня знань користувачів з основ технологій Інтернет.

В курсі "Обчислювальна техніка в технологічних процесах", пріоритетним є розгляд поряд з технологічними програмами, що на сучасному етапі використовуються у виробництві, новітніх інформаційних технологій, без впровадження яких ускладнюється пошук оптимальної стратегії розвитку підприємства, неможлива успішна конкуренція.

Враховуючи, що студентам бакалаврського напряму 6.0906 – Електротехніка, електроенергетичних спеціальностей, зокрема 7.090601 – Електричні станції та 7.090602 – Електричні системи і мережі, в курсі "Обчислювальна техніка в технологічному процесі" відводиться невелика кількість годин згідно з навчальними планами на вивчення технологій Інтернет, а обсяг інформації постійно зростає, для якісного її засвоєння потрібні нові методи інтенсифікації навчання. Сьогодні залучення останніх до навчального процесу уможливлюється значним покращенням стану комп'ютерних систем і програмного забезпечення, що дозволяє на новий якісний рівень піднести викладання цієї вузівської дисципліни для студентів технічних спеціальностей (в тому числі й електроенергетичних).

Важливим компонентом навчального процесу дисциплін комп'ютерного циклу є лабораторний практикум – де втілюється перехід від теоретичних знань до практичної діяльності. Впровадження нових інформаційних технологій в навчальний процес сприяє оновленню курсу, збагаченню новими навчально-методичними розробками, моделями інтенсифікації навчального процесу [2,3].

Проектування та підключення веб-сторінки, встановлення веб-сервера вимагає ґрунтовної підготовки з веб-дизайну та Інтернет-технологій. Для студентів-електроенергетиків найбільш простий та ефективний шлях до отримання необхідної бази знань даного предмету дослідження є використання конструктора веб-сторінки (рис. 1) та програмних засобів, які дозволяють здійснювати управління файлами в каталозі користувачів вебсервера (рис. 2). Інститут електроенергетики, екології та електромеханіки (ІнЕЕЕМ) Вінницького національного технічного університету (ВНТУ) налагодив роботу веб-сервера, на якому розміщується експериментальна система дистанційного навчання, що в своєму складі містить спеціалізоване студентське середовище, яке, крім іншого, надає можливість студентам виконувати роботу по створенню та розміщенню в Інтернет-просторі власної веб-сторінки.

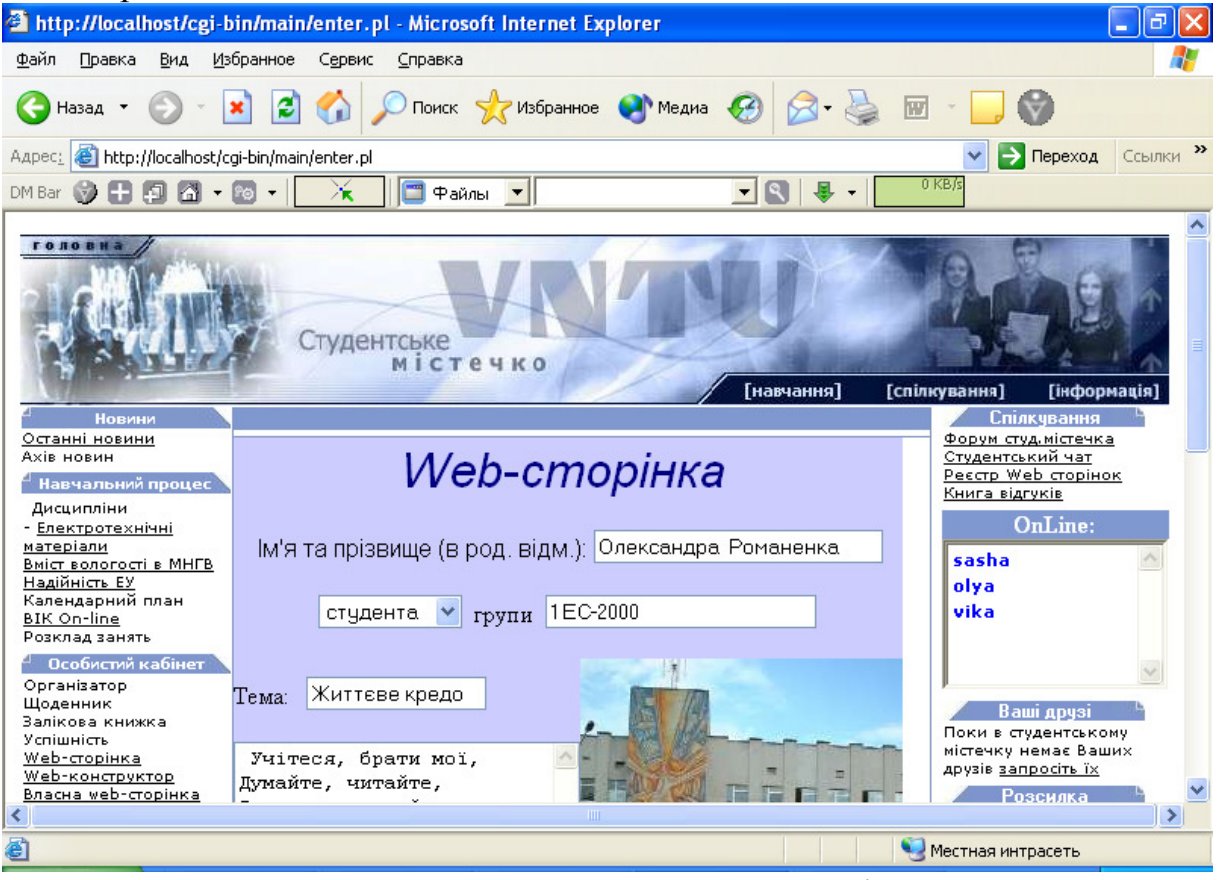

Рисунок 1 – Конструктор веб-сторінки.

Методика виконання даного лабораторного практикуму у процесі формування базового рівня знань залежить від ступеня комп'ютерної грамотності студентів, їх інформаційно-пізнавальної діяльності в галузі Інтернет-технологій. Виходячи з цього пропонується студентам вибрати оптимальну програму проведення даного лабораторного практикуму – створення веб-сторінки в звичайному текстовому редакторі, або засобами будь-якого HTML-редактора, наприклад, FrontPage, Netscape Composer, які включені до складу сучасних Інтернет-броузерів, (Microsoft Word також дає змогу записати документ у HTML-форматі); або використання вебконструктора для створення власної веб-сторінки. Створивши самостійно веб-сторінку в будь-якому з HTML-редакторів, студент може розмістити її в Інтернеті у студентському середовищі на сервері ІнЕЕЕМ користуючись підсистемою завантаження файлів, що проілюстрована на рисунку 2.

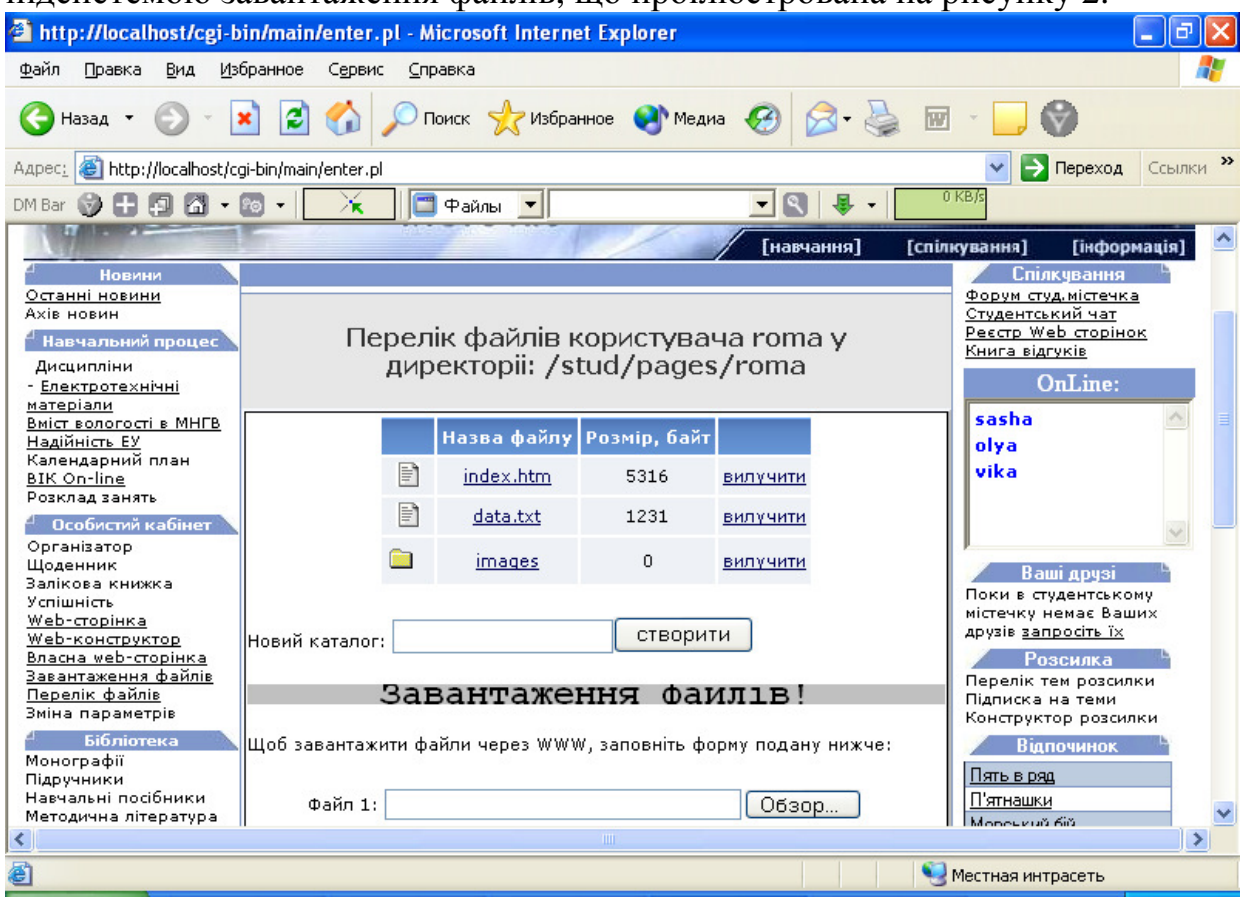

Рисунок 2 – Управління файлами в каталозі користувачів веб-сервера

Після генерації веб-сторінки, в результаті роботи веб-конструктора, кожний студент має змогу відредагувати HTML-текст в редакторі локальної робочої станції, записавши її в робочу директорію з власного каталогу вебсервера.

Згідно з варіантом завдання до лабораторного практикуму студентам пропонується змінити фон сторінки, додати гіперпосилання, змінити заголовок сторінки, тощо. В ході виконання завдань студенти засвоюють базові знання мови гіпертекстової розмітки, вчаться орієнтуватися в тексті HTML-документу та вивчають синтаксис HTML-тегів. Підсистема завантаження файлів використовується студентами для завантаження відредагованої веб-сторінки (див. рис. 3) чи самостійно створених сторінок на сервер енергетичного факультету. Для успішного досягнення поставленої мети лабораторного практикуму студентам рекомендується завчасно підготувати текстові і графічні матеріали до створення тематичного вебсайту, студіювати методичні та лекційні матеріали стосовно мови гіпертекстової розмітки та основ Інтернет-технологій. За результатами проміжного контролю знань здійснюється допуск студентів до виконання лабораторного практикуму – надаються персоніфіковані паролі доступу для реєстрації в системі дистанційного навчання з отриманням доступу до необхідних програмних засобів. Студенти, які ще не визначилися з тематикою свого сайту мають можливість скористатися гостьовим входом до

студентського середовища системи дистанційного навчання, де вони можуть ознайомитися із матеріалами студентських веб-сторінок, матеріалами дистанційних курсів, скористатися засобами спілкування, тощо, з метою вибору теми майбутньої веб-сторінки.

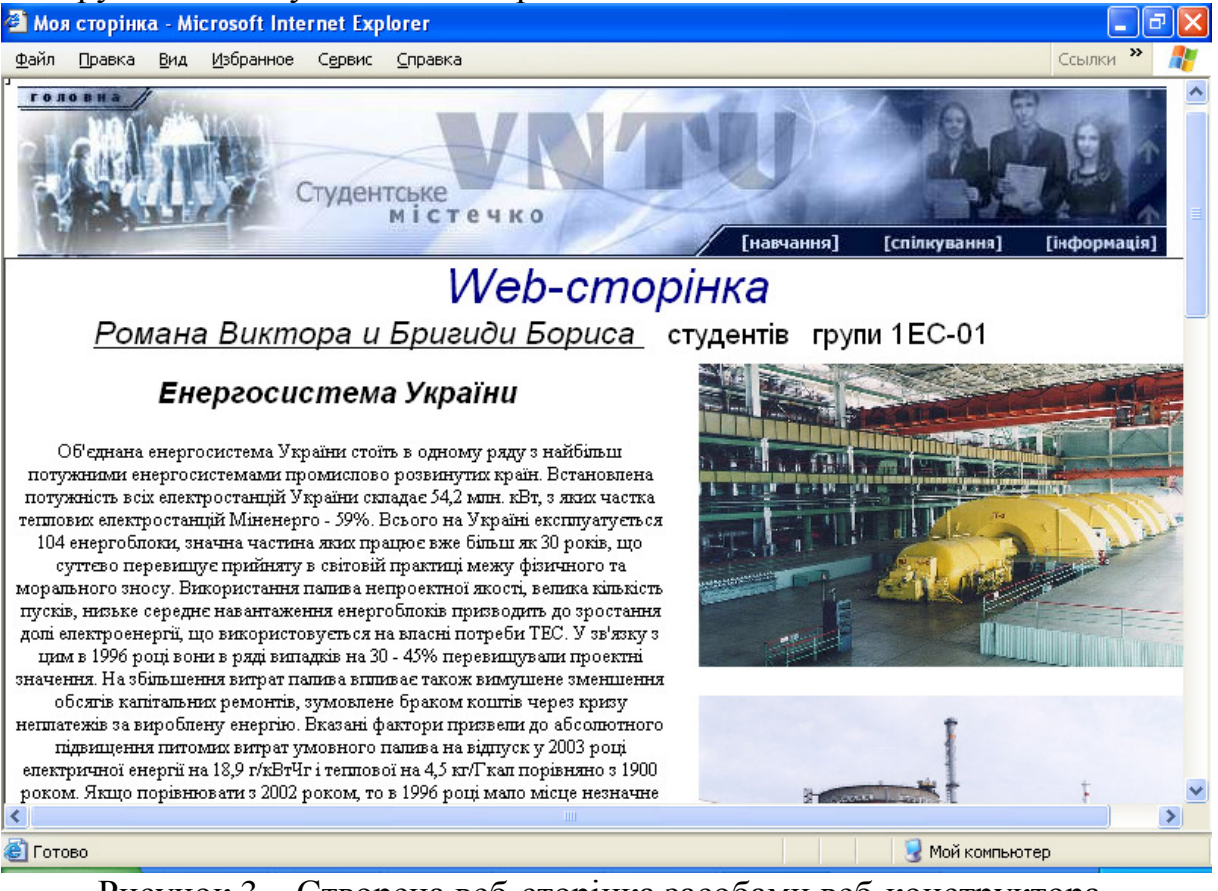

Рисунок 3 – Створена веб-сторінка засобами веб-конструктора.

Студенти навчаються використовувати пошукову систему мережі Інтернет як джерело отримання знань та інформації про предмет дослідження. Засобами відтворення гіперпосилань на студентські сайти може бути реалізована тематична мережа веб-сторінок студентів університету.

Зацікавленість студентів у виконанні даного лабораторного практикуму підтверджується їхнім бажанням самореалізації, відображення результатів власної творчості в WWW. Оптимально спрямована мотивація навчання сприяє кращому засвоєнню знань, підвищенню ефективності навчання. Студенти працюють натхненно і зацікавлено. У цьому зв'язку формується новий тип свідомої творчої особистості, талановитої, інтелектуально-розвиненої, зі сформованою мотивацією навчального процесу.

## Список використаних джерел

1. Воротницкий В.Э., Заслонов С.В., Лысюк С.С. Информационно-графическая система для управления развитием сетей 0,38-10 кВ // Электрические станции. – № 5. – 2003. – С. 36-44.

2. Бевз С.В., Попова Л.О., Яремко С.А. До питання розробки навчально-методичного забезпечення дистанційного навчання / Зб. матеріалів наук.-метод. конф. "Проблеми гуманізму і освіти". – Т. 2. Вінниця: УНІВЕРСУМ-Вінниця, 2002. — С. 22-25.

3. Бевз С.В., Войтко В.В., Яремко С.А. Особливості викладання інформатики у вищій школі / Теорія та методика навчання інформатики, математики та хімії. Збірка наукових праць./ Мелітопольський державний педагогічний університет. Випуск 2. — Мелітополь, 2002. — С.26-29.